$,$  tushu007.com

## $<<$  the set of the set of the set of the set of the set of the set of the set of the set of the set of the set of the set of the set of the set of the set of the set of the set of the set of the set of the set of the set

 $<<$   $>>$ 

- 13 ISBN 9787113130855
- 10 ISBN 7113130852

出版时间:2011-10

页数:289

PDF

更多资源请访问:http://www.tushu007.com

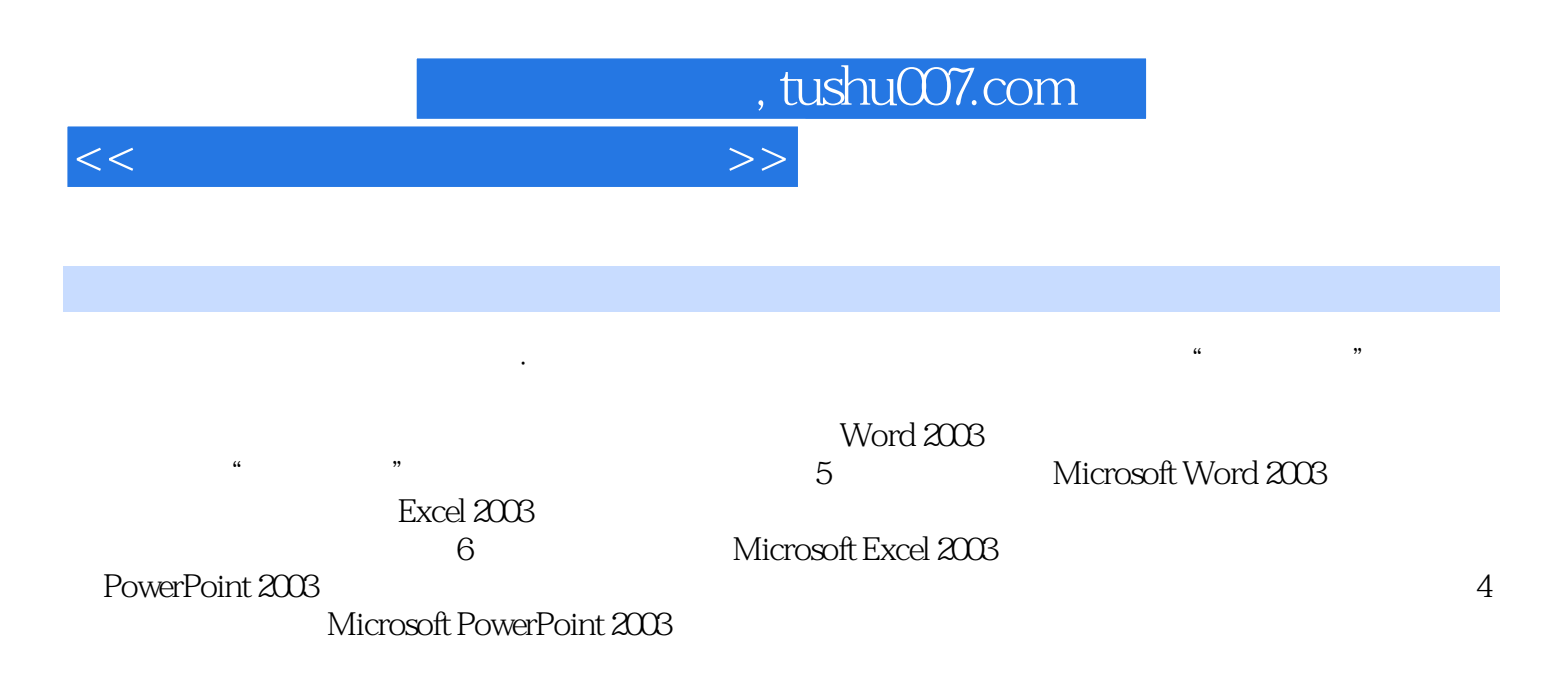

 $\overline{\text{NIT}}$ 

<<计算机应用能力任务教程>>

 $1 \t 1 \t 1$   $1 \t 5$ c a Windows XP 8 Windows XP 16 Windows 8  $XP$  17 21 Windows XP 22 3 Internet 23 ISP 概述 28二、Internet的接入方式 28三、局域网接入Internet 29四、无线网络接入Internet 31任务4 安装防  $32$  36 36 37 37 38  $392$  42 1 42 42 42 42 45  $50$  2  $53$   $53$   $55$   $55$ for the S2 Windows XP 59 60 62 Windows XP 70 Windows XP 77 4 80 80 Internet 83 算机安全 88习题二 90第3章 Word 2003基本应用 98任务1 认识Word 2003 98一、Word 2003的功能 98二 、Word 2003的启动与退出 99三、Word 2003的窗口界面 99任务2 编写年度工作计划 102一、文档的基本  $108$  117 118 120 3  $122$  125 125 127 128 129 4 " " 130 138 142 143 144 145 5 149 153 154 156 158 158 160 4 Excel 2003 170 1 Excel 2003 170 Excel 2003 170 Excel 2003 171 Excel 2003 171 2 173 178 186 190 196 3 198 201 203 203 4 205 210 211 211 212  $214$  5 214  $221$  221 6 222 227 227 230 5 PowerPoint 2003 242 1 PowerPoint 2003 242 PowerPoint 2003 242 PowerPoint 2003 243 PowerPoint 2003 243 2 2 245 250 254 255 3 256 264 灯片 265三、设置幻灯片颜色 267任务4 制作公司宣传母版 268一、母版 271二、打包 272三、输出打印 273 273 279 ASCII 279 MS Office 2007 280 NIT —— Windows XP 282 NIT — — 284 NIT —— 286 NIT —— 演示文稿制作考试大纲 288参考文献 290

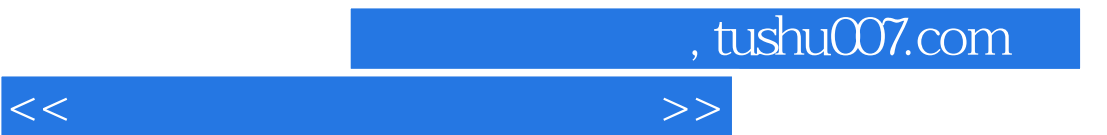

wisual Basic  $\sim$ 

visual Basic visual Basic and the visual basic term  $\mathbb{R}$  is the visual basic term  $\mathbb{R}$  is the visual basic term of  $\mathbb{R}$ 

 $V$ isual Basic:  $13$ 

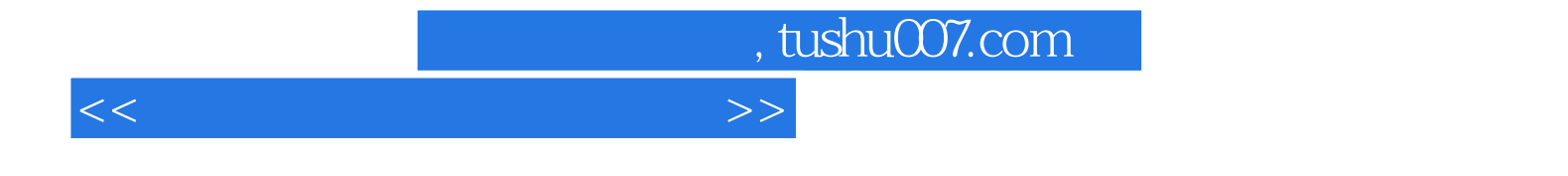

本站所提供下载的PDF图书仅提供预览和简介,请支持正版图书。

更多资源请访问:http://www.tushu007.com